## **UTSA Financial Affairs**

### **Travel Authorization Form (TAF)**

**Instructions:** Complete this form if a travel authorization was not completed and approved in PeopleSoft or to make changes to an existing travel authorization, including travel dates for greater than 7 days, the travel destination, encumbrance, and chartfield information. For more information, see the [Travel Reimbursement Guideline](https://www.utsa.edu/financialaffairs/resources/financial-guidelines/0904.html) and [Travel Authorization](https://www.utsa.edu/financialaffairs/resources/financial-guidelines/0901.html) Guidelines.

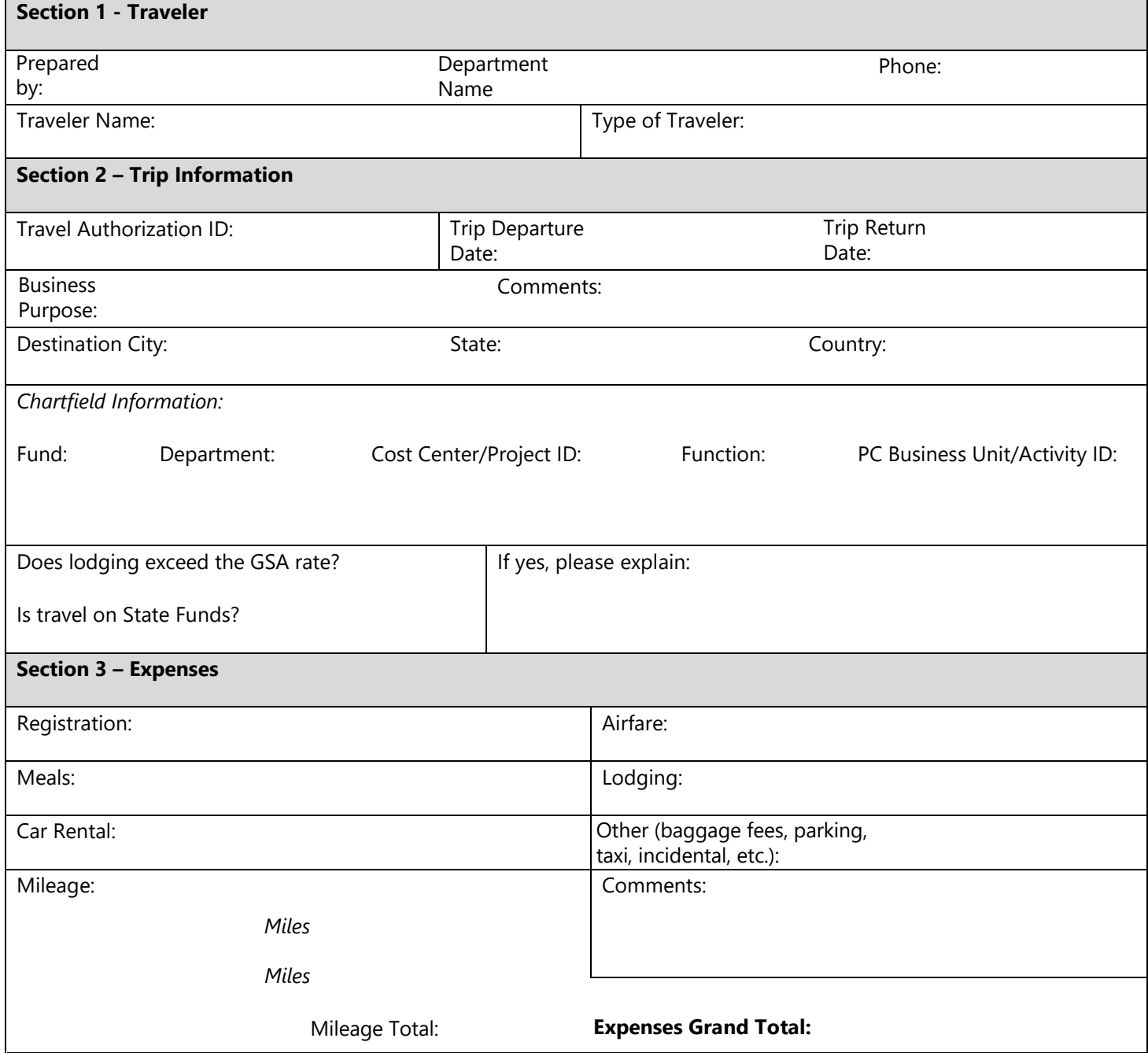

Questions – Contact **Disbursements and Travel Services** (210) 458-4213, [disbursements.travel@utsa.edu](mailto:disbursements.travel@utsa.edu)  Revised 1/2023

# **TSA Financial Affairs**

#### **Section 4 – Certification**

I certify that all estimated expenses included in this request are true and correct and will be incurred for the benefit of UTSA or respective funding agency, in connection with official UTSA duties and not for personal use, in accordance with UTSA guidelines.

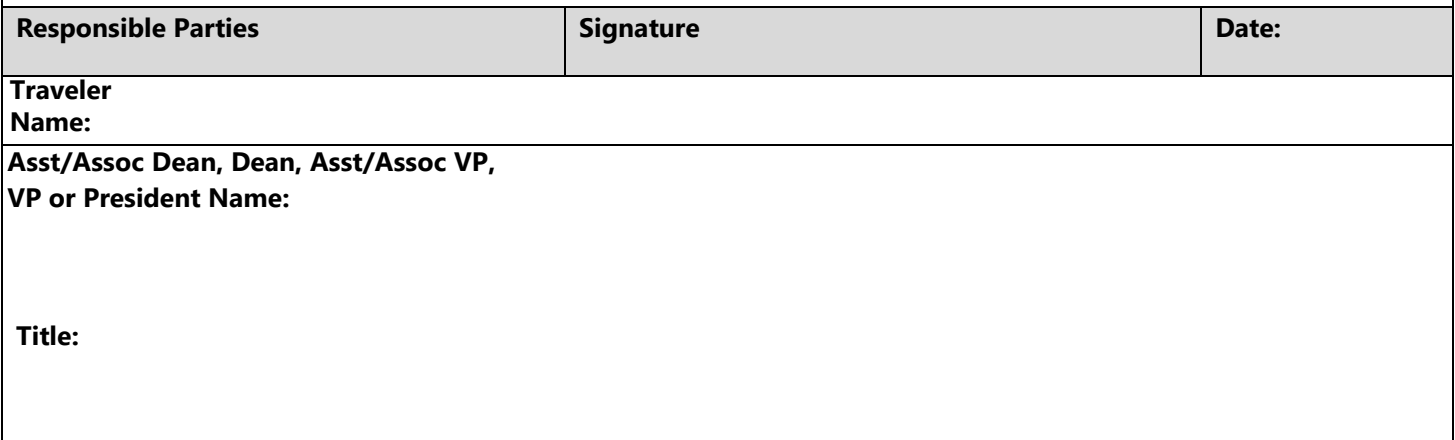

#### **Submission Instructions:**

Once signature approvals are obtained Travel Authorization Form must be submitted accordingly:

*Option1*

The approved Travel Authorization Form must be scanned and attached to the Expense Report request in UTShare/PeopleSoft if any of the following are applicable:

- Travel authorization was not final approved in PeopleSoft
- Change in travel dates of seven or more days
- Significant change to travel destination
- Add/change a missing expense item to cover anticipated expenses exceeding 10% or \$250.00 of the total authorized travel (a TRS may also be used)

#### *Option 2*

An approved Travel Authorization Form must be submitted to the [disbursements.travel@utsa.edu](mailto:disbursements.travel@utsa.edu) inbox when the department would like to disencumber a portion of the funds due to items paid on the One Card. The TA number must be referenced on the One Card payment voucher. DTS will monitor One Card payments for items that should be disencumbered and will include a comment on the TA showing the original approved expense amount.

Questions – Contact **Disbursements and Travel Services** (210) 458-4213, [disbursements.travel@utsa.edu](mailto:disbursements.travel@utsa.edu)  Revised 1/ 2023